### <span id="page-0-0"></span>Introducción a la Web

Jesús Arias Fisteus

### Aplicaciones Web (OpenCourseWare, 2023)

**uc3m** Universidad Carlos III de Madrid<br>Departamento de Ingeniería Telemática

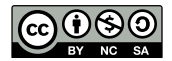

La World Wide Web (WWW, o simplemente la Web) es un espacio de información en el cual los artículos de interés, llamados recursos, se identifican mediante identificadores globales llamados Identificador de Recursos Uniforme (Uniform Resource Identifier,  $URI$ ), se encuentran entrelazados mediante hipervínculos, y son accesibles mediante Internet.

- $\blacktriangleright$  El cliente utiliza normalmente un *navegador* (Google Chrome, Firefox, etc.) para acceder a un recurso (típicamente, una página Web).
- El recurso tiene un Identificador de Recurso Uniforme (URI) que lo identifica:

 $\triangleright$  Por ejemplo: http://www.uc3m.es/Inicio

- $\blacktriangleright$  El navegador sigue una serie de pasos para cargar y mostrar un recurso:
	- 1. Analiza el URI del recurso.
	- 2. Obtiene una dirección IP para el nombre de dominio mediante una consulta al Sistema de Nombres de Dominio (DNS).
	- 3. Abre una conexión TCP con el servidor.
	- 4. Envía una petición HTTP.
	- 5. Recibe la respuesta HTTP que contiene el recurso (típicamente, un documento HTML).
	- 6. Analiza el documento HTML.
	- 7. Envía peticiones HTTP para el resto de recursos necesarios (hojas de estilos, imágenes, código JavaScript, etc.).
	- 8. Representa el documento HTML.
	- 9. Cierra la conexión TCP si no se prevé que sea necesaria en un futuro inmediato.

#### Identificador de Recursos Uniforme (URI)

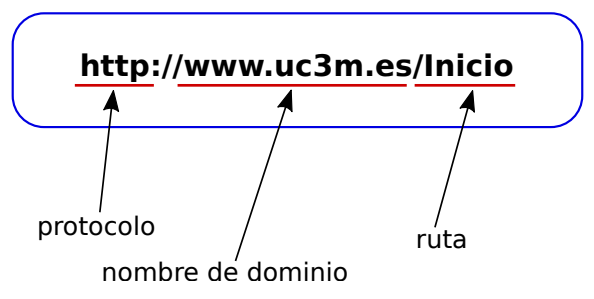

- ▶ Usa el Sistema de Nombres de Dominio (DNS) para obtener una dirección IP que se corresponda con el nombre de dominio del servidor.
	- $\triangleright$  P.e. para www.uc3m.es se obtiene la dirección IP 176.58.10.138.
- $\triangleright$  Abre una conexión mediante el Protocolo de Control de Transmisión (*Transmission Control Protocol*, TCP) con la dirección IP del servidor, puerto 80 (puerto por defecto de HTTP).
	- $\triangleright$  Se usará esta conexión para enviar peticiones HTTP y recibir sus respuestas.
	- $\blacktriangleright$  P.e. se abre una conexión TCP con  $176.58.10.138$  puerto 80.

 $\blacktriangleright$  El navegador envía una petición HTTP a través de la conexión TCP:

GET /Inicio HTTP/1.1 Host: www.uc3m.es Connection: keep-alive Cache-Control: max-age=0 User-Agent: Chrome/62.0.3202.89 Upgrade-Insecure-Requests: 1 Accept: text/html,application/xhtml+xml,application/xml;q=0.9 Accept-Encoding: gzip, deflate, br Accept-Language: es-ES,es;q=0.9,en;q=0.8,en-US;q=0.7

 $\triangleright$  El navegador recibe la respuesta HTTP que incluye el recurso pedido:

```
HTTP/1.1 200 OK
Server: Apache-Coyote/1.1
Set-Cookie: JSESSIONID=E26E82630...; Domain=www.uc3m.es; HttpOnly
Cache-Control: no-store
Last-Modified: Fri, 10 Nov 2017 11:44:28 CET
Content-Type: text/html;charset=UTF-8
Transfer-Encoding: chunked
Date: Fri, 10 Nov 2017 10:44:28 GMT
<!DOCTYPE html>
<html lang="es" class="no-js">
<head>
 <title>Inicio | UC3M</title>
(...)
```
- ▶ Un documento HTML es un fichero de texto compuesto por marcas.
- $\blacktriangleright$  Incluve:
	- ▶ Una cabecera: metadatos acerca del documento (p.e. su título).
	- $\blacktriangleright$  Un cuerpo: contenido a ser representado, incluyendo párrafos, hipervínculos a otros recursos, listas, tablas, imágenes, vídeos, secciones, títulos de secciones, formularios, etc.

# Ejemplo de documento HTML

```
<!DOCTYPE html>
<html><head><meta charset="UTF-8">\langle title>Main characters in Harry Potter\langle title>\langle link rel ="stylesheet" href="example.css" type="text/css" >
    \leqscript src="https://ajax.googleapis.com/ajax/libs/jquery/3.2.1/jquery.min.js"\geq/script>\lescript src="example.js" type="text/javascript"\ge /script>\langle/head\rangle
    \langle h1\rangleMain characters\langle h1\rangle<sub>D</sub></sub>
      These are the \lt strong > main characters\lt / strong >
      in Harry Potter:
    \langle/p><sub>ul</sub></sub>
      <li id="harry"><a href="harry.html">Harry Potter</a></li>
      \langleli id="ron">\langlea href="ron.html">Ron Weasley\langle/a>\langle/li>
      <li id="herm"><a href="hermione.html">Hermione Granger</a></li>
    </ul><div><img class="image" src="harry=potter.jpeg"
            alt = "Main\_character<sup>1</sup>s<sub>–</sub>partial<sup>+</sup>">\langle/div\rangle<div>\leqsmall>Image by \leqa href="https://pixabay.com/es/users/6763702/">Maurygraf at Pixabay\leq/a>and used under the terms of the Pixabay content license \langle/small>
    \langle/div></body>
\langle/html\rangle
```
- $\blacktriangleright$  El documento HTML puede hacer referencia a otros recursos, en el mismo servidor o en uno distinto, que son necesarios para representarlo correctamente:
	- $\blacktriangleright$  Imágenes.
	- $\blacktriangleright$  Hojas de estilos.
	- $\triangleright$  Código fuente JavaScript.
- $\blacktriangleright$  El documento HTML contiene la información que debe ser representada.
- ▶ Las hojas de estilos CSS contienen instrucciones acerca de cómo representar visualmente esta información.
- $\blacktriangleright$  El código JavaScript añade dinamismo a la página Web.

```
body {
   background: rgb(245, 245, 245);
}
h1, strong {
   color: navy;
}
.image {
   transition: all 0.5s ease;
   border: 2px solid black;
}
.image:hover {
   border-radius: 50 %;
   transform: rotate(360deg);
   filter: brightness(200%);
}
```
 $\triangleright$  Los programas JavaScript hacen la página HTML interactiva:

- $\triangleright$  Reaccionando a las acciones del usuario en la página Web (manejadores de eventos).
- **Modificando** dinámicamente la página Web (API DOM).
- $\triangleright$  Los navegadores implementan un conjunto de APIs estándar para facilitar el desarrollo de aplicaciones Web complejas en el lado del cliente:
	- $\triangleright$  Websockets, eventos enviados por el servidor, interacción con la reproducción de audio y vídeo, acceso a cámara Web y micrófono, almacenamiento de datos en el lado del cliente, notificaciones de escritorio, servicios de geolocalización, vídeo conferencia, gráficos acelerados por hardware, acceso a sensores, vibración, arrastrar y soltar, etc.

# Ejemplo de programa JavaScript

```
$(function () {
     var image = \frac{1}{2} \binom{1}{2} \binom{1}{2} \binom{1}{2}var canvas = image_to_canvas(image);<br>\$(\text{``#harry''}).\text{hover}(\text{function}(){
          draw circle (canvas, 76, 80, 40);
     \}, function () \{reset image (canvas, image);
     });
});
var image_to_canvas = function(image) {
     canvas = \$(''<canvas>").addClass(``image~');
     canvas [0]. height = image.height();
     canvas [0]. width= image.width():
     reset image (canvas, image);
     image.replaceWith(canvas);
     return canvas
}
var draw_circle = function(canvas, cx, cy, r) {
     var ctx = canvas[0].getContext("2d");ctx.beginPath();
     ctx.strokeStyle = "red";
     ctx.lineWidth = 5:
     ctx.arc(cx, cy, r, 0, 2 * Math.Pl, true);
     ctx. stroke () ;
}
var reset_image = function(canvas, image) {
     canvas [0]. getContext("2d").drawImage(image[0], 0, 0);
}
```
- $\blacktriangleright$  El navegador mantiene las conexiones TCP abiertas momentáneamente, y las reutiliza si es necesario enviar nuevas peticiones a los mismos servidores.
- $\triangleright$  Cuando determina que no ya será necesaria dicha conexión, el navegador la cierra.
- $\triangleright$  Un servidor Web es un programa que acepta conexiones TCP entrantes, analiza las peticiones HTTP recibidas y genera las respuestas HTTP apropiadas que incluyen los recursos pedidos.
- **In Los recursos pueden ser:** 
	- $\blacktriangleright$  Estáticos: son exactamente iguales para cada petición, y el servidor simplemente los carga desde su sistema de ficheros.
	- $\triangleright$  Dinámicos: son generados sobre la marcha para cada petición por un programa que se ejecuta normalmente en el servidor (aunque a veces se ejecuta en el lado del cliente).
- $\triangleright$  Se ejecuta una aplicación Web en el lado del servidor.
- $\blacktriangleright$  Las rutas HTTP se mapean a distintos componentes de la aplicación, ya sean recursos estáticos o programas que generen recursos dinámicos.
- $\blacktriangleright$  La aplicación suele almacenar datos en y recuperar datos desde una base de datos.

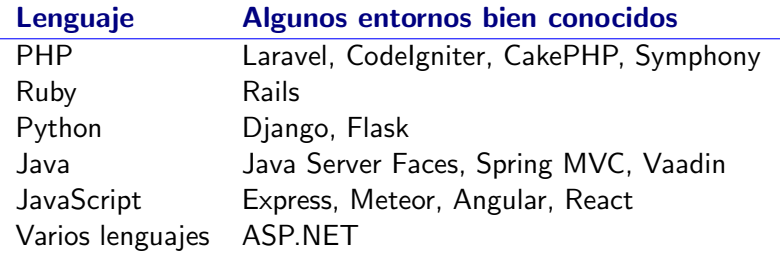

- <span id="page-20-0"></span>Andrew S. Tanenbaum, David J. Wetherall, Computer Networks, 5th ed., Prentice Hall (2010):
	- $\blacktriangleright$  Capítulo 7.3 (The World Wide Web).